Министерство общего и профессионального образования Свердловской области ГАПОУ СО «Карпинский машиностроительный техникум»

Рассмотрены на заседании цикловой комиссии общепрофессиональных дисциплин Протокол № 5 от «25» декабря 2015 г.

Утверждены Директор ГАПОУ СО «КМТ» - Е.Ю. Исакова  $\kappa$  of  $\kappa$  decadps 2015 r.

 $\mathbf{1}$ 

Согласованы на заседании научнометодического совета Протокол № 5 от « 1 » декабря 2015 г.

#### МЕТОДИЧЕСКИЕ УКАЗАНИЯ

к оформлению пояснительной записки курсовых и дипломных проектов и выпускных квалификационных работ (стандарт предприятия)

#### **1 ОБЩИЕ СВЕДЕНИЯ**

Настоящий стандарт соответствует ГОСТ 2.105-95 и ГОСТ 2.106-96 и устанавливает общие требования к оформлению и выполнениюпояснительной записки к курсовому, дипломному проекту студентов всехспециальностей, к выпускным письменным квалификационным работам по профессиям; к нормативной базе (локальные акты).

#### **2 ОФОРМЛЕНИЕ ТЕКСТОВОГО МАТЕРИАЛА**

Текстовые документы выполняются на форматах, установленных соответствующими стандартами Единой системы конструкторской документации ЕСКД.

Пояснительную записку (далее ПЗ) выполняют на писчей бумаге белого цвета формата А4 297х210 мм, установленных ГОСТ 2.106. Рамка наносится сплошной основной линией на расстоянии: 20 мм от левой границы формата и 5 мм от остальных границ формата. Толщина линий рамки 0,3 – 0,4 мм.

Расстояние от рамки формата до границ текста в начале и в конце строк – не менее 3мм. Расстояние от верхней или нижней строки текста до верхней или нижней стороны рамки должно быть не менее 10 мм. Расстояние между основаниями строк рукописного текста не менее 8 мм.

На каждом листе, странице ПЗ выполняется основная надпись по ГОСТ 2.104 или ГОСТ 21.101. Дополнительные графы к основной надписи допускается не заполнять.

Текстовая часть работы должна быть представлена:

- в компьютерном варианте: на бумаге формата А4. Шрифт – TimesNewRoman, размер шрифта – 14;1-1,5 интервал, выравнивание по ширине.

- рукописным способом: чертежным шрифтом по ГОСТ 2.304 с высотой букв и цифр не менее 2,5 мм. Писать черной пастой.

Страницы должны иметь поля (рекомендуемые): нижнее – 2,5; верхнее – 2; левое – 3; правое – 1,5. Объем курсовой работы/проекта –20-40 страниц, объем дипломной работы/проекта должен составлять 60-80 страниц. Все страницы работы должны быть подсчитаны, начиная с титульного листа и заканчивая последним приложением.

Нумерация листов ПЗ производится всоответствующей графе основной надписи (в правом нижнем углу). Если основная надпись отсутствует (например, локальные акты), то нумерация производится в правом нижнем углу.

Структура ПЗ выполняется в такой последовательности:

- титульный лист;

- лист задания;
- содержание;

- введение;

- текст пояснительной записки по разделам;

-список литературы;

- приложения.

Сокращенное обозначение документа (шифр) выполняется последующей схеме:

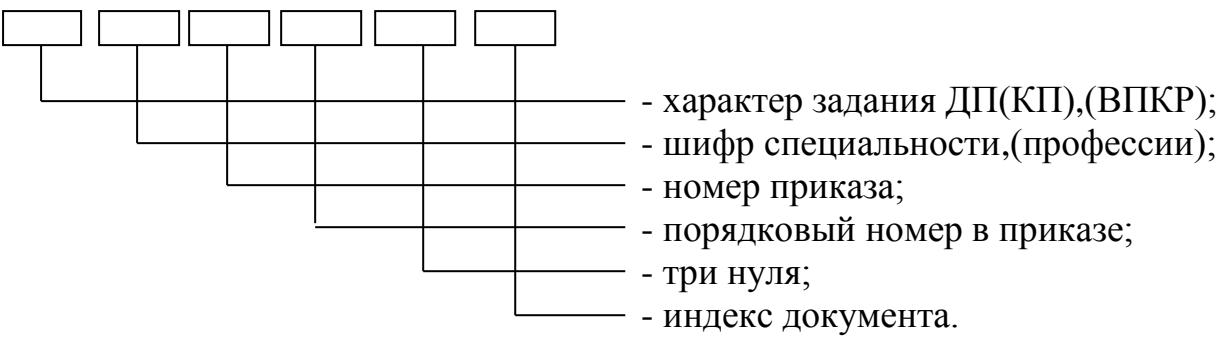

Пример: КП.15.02.08.078.12.000.ПЗ КП- курсовой проект; 15.02.08- шифр специальности, технология машиностроения;

078-номер приказа;

12- порядковый номер в приказе;

ПЗ- индекс документа, пояснительная записка.

Весь текст работы/проекта должен быть разбит на составные части. Разбивка текста производится делением его на разделы и подразделы. В содержании работы/проекта не должно быть совпадения формулировок названия одной из составных частей с названием самой работы, а также совпадения названий разделов и подразделов. Названия должны отражать основное содержание и раскрывать тему работы/проекта.

При делении работы/проекта на разделы (согласно ГОСТ 2.105-95) их обозначают порядковыми номерами – арабскими цифрами без точки и записывают с абзацного отступа.При необходимости подразделы могут делиться на пункты.

Номер пункта должен состоять из номеров раздела, подраздела и пункта, разделённых точками. В конце номера раздела, пункта (подпункта) точку не ставят.

Если раздел или подраздел состоит из одного пункта, он также нумеруется. Пункты при необходимости, могут быть разбиты на подпункты, которые должны иметь порядковую нумерацию в пределах каждого пункта, например: 4.2.1.1, 4.2.1.2, 4.2.1.3 и т. д.

Каждый пункт, подпункт и перечисление записывают с абзацного отступа. Разделы, подразделы должны иметь заголовки. Пункты, как правило, заголовков не имеют. Наименование разделов должно быть кратким и записываться в виде заголовков (в красную строку) жирным шрифтом, без подчеркивания и без точки в конце. Заголовки должны четко и кратко отражать содержание разделов, подразделов, пунктов.

Расстояние между заголовком и последующим текстом должно быть равно 15 мм. Расстояние между заголовками раздела и подраздела должно быть равно 8 мм. Расстояние между строками заголовка принимают таким же, как в тексте. Каждый раздел рекомендуется начинать с нового листа.

Нумерация страниц основного текста и приложений, входящих в

состав работы/проекта, должна быть сквозная.

В основной части работы/проекта должны присутствовать таблицы, схемы, графики с соответствующими ссылками и комментариями.

В работе/проекте должны применяться научные и специальные термины, обозначения и определения, установленные соответствующими стандартами, а при их отсутствии – общепринятые в специальной и технической литературе. Любые «галочки, стрелки, точки» в тексте не допускаются.

 Все документы нормативной базы должны быть прошиты, пронумерованы и скреплены печатью.

#### **3 ОФОРМЛЕНИЕ ИЛЛЮСТРАЦИЙ**

Все иллюстрации, помещаемые в проект, должны быть тщательно подобраны, ясно и четко выполнены. Рисунки и диаграммы должны иметь прямое отношение к тексту, без лишних изображений и данных, которые нигде не поясняются. Количество иллюстраций в проекте должно быть достаточным для пояснения излагаемого текста. Иллюстрации следует размещать как можно ближе к соответствующим частям текста. На все иллюстрации должны быть ссылки в тексте проекта. Наименования, приводимые в тексте и на иллюстрациях, должны быть одинаковыми.

Ссылки на иллюстрации разрешается помещать в скобках в соответствующем месте текста, без указания *см.* (смотри). Ссылки на ранее упомянутые иллюстрации записывают, сокращенным словом *смотри*, например: см. рисунок 3.

Размещаемые в тексте иллюстрации следует нумеровать арабскими цифрами, например: Рисунок 1, Рисунок 2 и т.д. Допускается нумеровать иллюстрации в пределах раздела. В этом случае номер иллюстрации должен состоять из номера раздела и порядкового номера иллюстрации, например:Рисунок 1.1.

Надписи, загромождающие рисунок, чертеж или схему, необходимо помещать в тексте или под иллюстрацией.

Например:

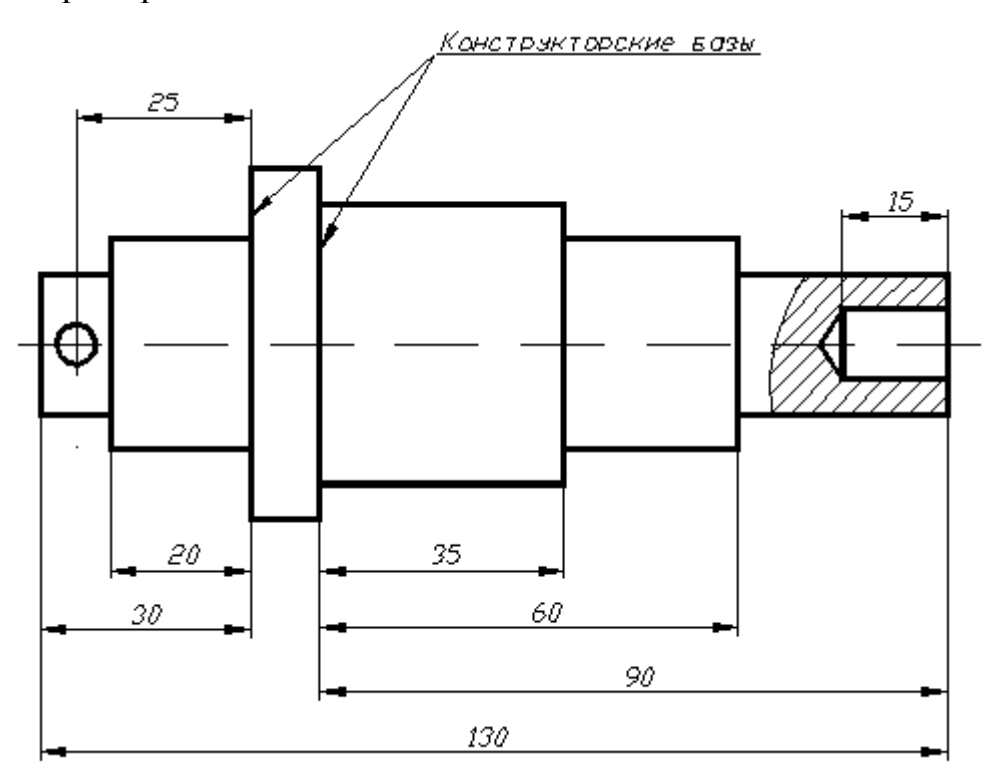

рисунок 3.1 - Конструкторские базы детали «Вал»

#### 4 ОБЩИЕ ПРАВИЛА ПРЕДСТАВЛЕНИЯ ФОРМУЛ

 $\mathbf{B}$ формулах и уравнениях условные буквенные обозначения, изображения или знаки должны соответствовать обозначениям, принятым в действующих государственных стандартах. В тексте перед обозначением параметра дают его пояснение, например:

Временное сопротивление разрыву  $\sigma_{B}$ .

При необходимости применения условных обозначений, изображений или знаков, не установленных действующими стандартами, их следует пояснять в тексте или в перечне обозначений.

Формулы и уравнения располагают на середине строки, а связывающие их слова (следовательно, откудаи т.п.) - в начале строки. Например:

Из условий неразрывности находим:

$$
Q = 2\pi r v_r \tag{4.1}
$$

Так как

$$
v_r = \frac{\partial \varphi}{\partial r} = \frac{d\varphi}{dr}, \qquad (4.2)
$$

T<sub>O</sub>

$$
Q = \frac{2\pi r d\varphi}{dr} \tag{4.3}
$$

Нумерацию формул и уравнений необходимо производить в пределах каждого раздела двойными числами, разделенными точкой, обозначающими номер раздела и порядковый номер формулы или уравнения, например: (2.3),  $(3.12)$  и т.д.

Номера формул и уравнений пишут в круглых скобках у правого края страницы на уровне формулы или уравнения. Например:

$$
N = S_{\text{nor}}/(H - S_{\text{nepl}}), \qquad (4.4)
$$

где, N – критический объём выпуска, шт.;

Sпост – постоянные затраты в себестоимости продукции, руб;

Ц – цена единицы изделия, руб;

Sпер1 – переменные затраты на одно изделие, руб.

Переносы части формул на другую строку допускаются на знаках равенства, умножения, сложения вычитания и на знаках соотношения ( >, <,  $\leq, \geq$ ). Не допускаются переносы при знаке деления (:).

Порядок изложения математических уравнений такой же, как и формул.

#### **5 ОФОРМЛЕНИЕ ТАБЛИЦ**

Цифровой материал, как правило, оформляют в виде таблиц. Название таблицы должно отражать её содержание, быть точным и кратким. Лишь в порядке исключения таблица может не иметь названия.

Таблицы в пределах всей записки нумеруют арабскими цифрами сквозной нумерацией, перед которыми записывают слово Таблица. Допускается нумеровать таблицы в пределах раздела. В этом случае номер таблицы состоит из номера раздела и порядкового номера таблицы, разделенных точкой.

Пример:

Таблица 5.1

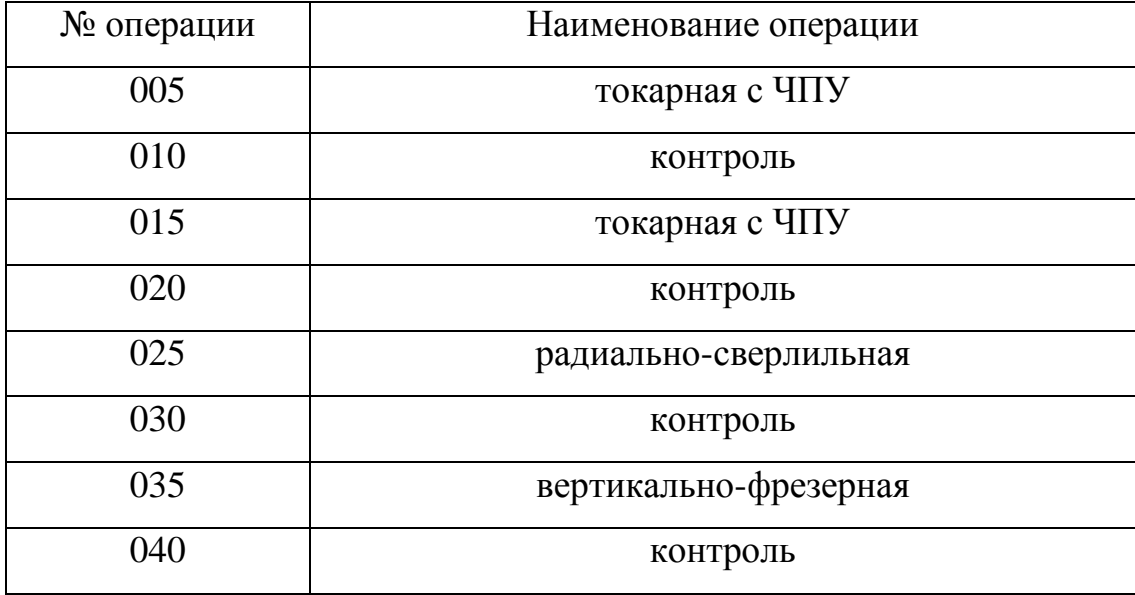

#### Маршрут обработки детали

На все таблицы должны быть ссылки в тексте, при этом слово таблица в тексте пишут полностью, например: в таблице 5.1.

Таблицу, в зависимости от ее размера, помещают под текстом, в котором впервые дана ссылка на нее, или на следующей странице, а при необходимости, в приложении. Допускается помещать таблицу вдоль стороны листа.

Если строки или графы таблицы выходят за формат страницы, ее делят на части, помещая одну часть под другой, при этом в каждой части таблицы повторяют ее шапку и боковик.Высота строк таблиц не менее 8 мм.

При переносе таблицы на другой лист (страницу), шапку таблицы повторяют и над ней указывают: Продолжение таблицы 5.1

Название таблицы помещают только над первой частью таблицы.

В графах таблиц не допускается проводить диагональные линии с разноской заголовков вертикальных глав по обе стороны диагонали.

Основные заголовки следует располагать в верхней части шапки

таблицы над дополнительными и подчиненными заголовками вертикальных граф. Заголовки граф, как правило, записывают параллельно строкам таблицы. При необходимости допускается перпендикулярное расположение заголовков граф.

Все слова в заголовках и надписях шапки и боковика таблицы пишут полностью, без сокращений. Допускаются лишь те сокращения, которые приняты в тексте, как при числах, так и без них. Следует избегать громоздкого построения таблиц с «многоэтажной» шапкой. Все заголовки надо писать по возможности просто и кратко.

Если в графе таблицы помещены значения одной и той же физической величины, то обозначение единицы физической величины указывают в заголовке (подзаголовке) этой графы. Числовые значения величин, одинаковые для нескольких строк, допускается указывать один раз (см. таблицы 5.2, 5.3).

Таблица 5.2

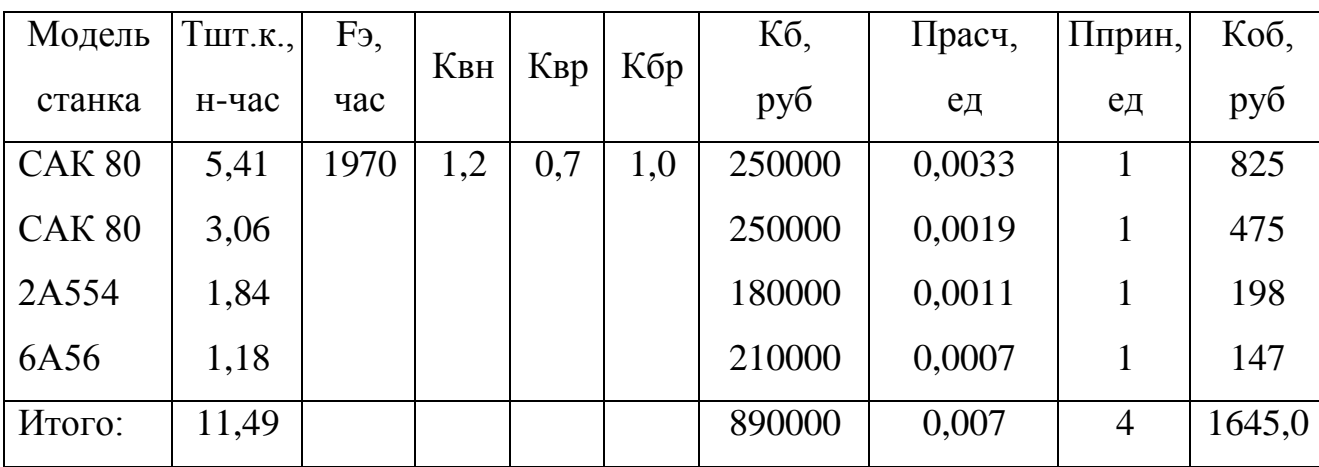

Затраты на оборудование (проект)

#### Таблица 5.3

#### Затраты на оборудование (завод)

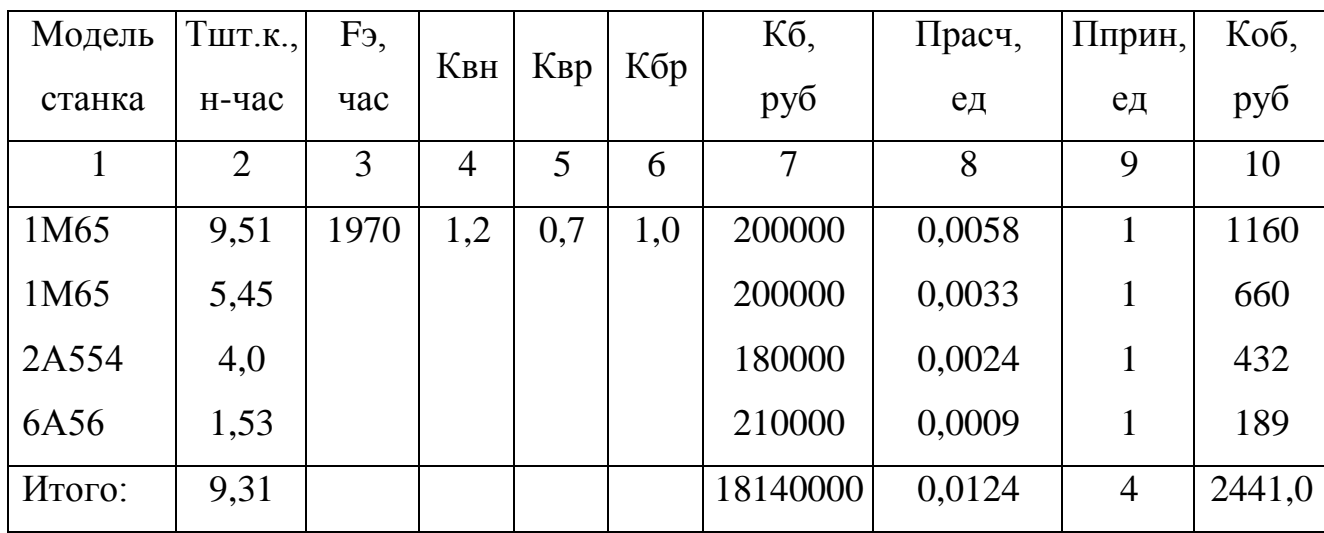

Примечание к таблице помещают сразу под ней, выполняют курсивным шрифтом и сопровождают надписью: *«Примечание к таблице…»* с указанием номера этой таблицы.

#### **6 ОФОРМЛЕНИЕ ПРИЛОЖЕНИЙ**

В приложениях помещают материал, дополняющий основной текст. Приложениями могут быть:

- графики, диаграммы;
- таблицы большого формата,
- статистические данные;
- фотографии,
- процессуальные (технические) документы и/или их фрагменты и т.д.

Приложения оформляют как продолжение основного текста на последующих листах или в виде самостоятельного документа.

В основном тексте на все приложения должны быть даны ссылки.

Приложения располагают в последовательности ссылок на них в тексте. Каждое приложение должно начинаться с нового листа (страницы) с указанием в правом верхнем углу страницы слова Приложение и прописной буквы, например: Приложение А.

Обозначение приложений римскими цифрами не допускается.

Приложение должно иметь заголовок, который записывают с прописной буквы отдельной строкой. Пример:

Приложение А

Нормативные ссылки

#### **7 ТРЕБОВАНИЯ ПО ОФОРМЛЕНИЮ СПИСКА ЛИТЕРАТУРЫ И ДРУГИХ ИСТОЧНИКОВ**

Книга с указанием одного, двух и трех авторов: фамилия, и.о. одного автора (или первого). Название книги: сведения, относящиеся к заглавию (то есть сборник, руководство, монография, учебник и т.д.) / И.О. Фамилия одного (или первого), второго, третьего авторов; сведения о редакторе, составителе, переводчике. – Сведения о переиздании (например: 4-е изд., доп. и перераб.). – Место издания: Издательство, год издания. – количество страниц. Пример:

1. Белоусов А.П. Проектирование станочных приспособлений: Учебное пособие для учащихся техникумов. - М.: Высшая школа, 1980.-240 с., ил.

2. Горошкин А.К. Приспособление для металлорежущих станков. - М.: Машгиз, 1962.

3. Добрыднев И.С. Курсовое проектирование по предмету «Технология машиностроения»: Учебное пособие для техникумов. - М.: Машиностроение, 1985.-184 с., ил.

Приложение А

# **ДИПЛОМНЫЙ ПРОЕКТ**

## студента специальности **ТМ**

## Ивана Ивановича Иванова

## 2016

Приложение Б

#### МИНИСТЕРСТВО ОБЩЕГО И ПРОФЕССИОНАЛЬНОГО ОБРАЗОВАНИЯ СВЕРДЛОВСКОЙ ОБЛАСТИ

ГАПОУ СО «Карпинский машиностроительный техникум»

### **ОРГАНИЗАЦИЯ ПЛАНОВО-ПРЕДУПРЕДИТЕЛЬНОГО РЕМОНТА СВЕРТИКАЛЬНО-СВЕРЛИЛЬНОГО СТАНКА МОДЕЛИ 2Н125 НА УЧАСТКЕ**

### ПОЯСНИТЕЛЬНАЯ ЗАПИСКА

### **КП.15.02.01.055.03.000 ПЗ**

Выполнил: студент группы 2-ТЭПО -12 Иванов А.И.

Принял: Петров И.А.

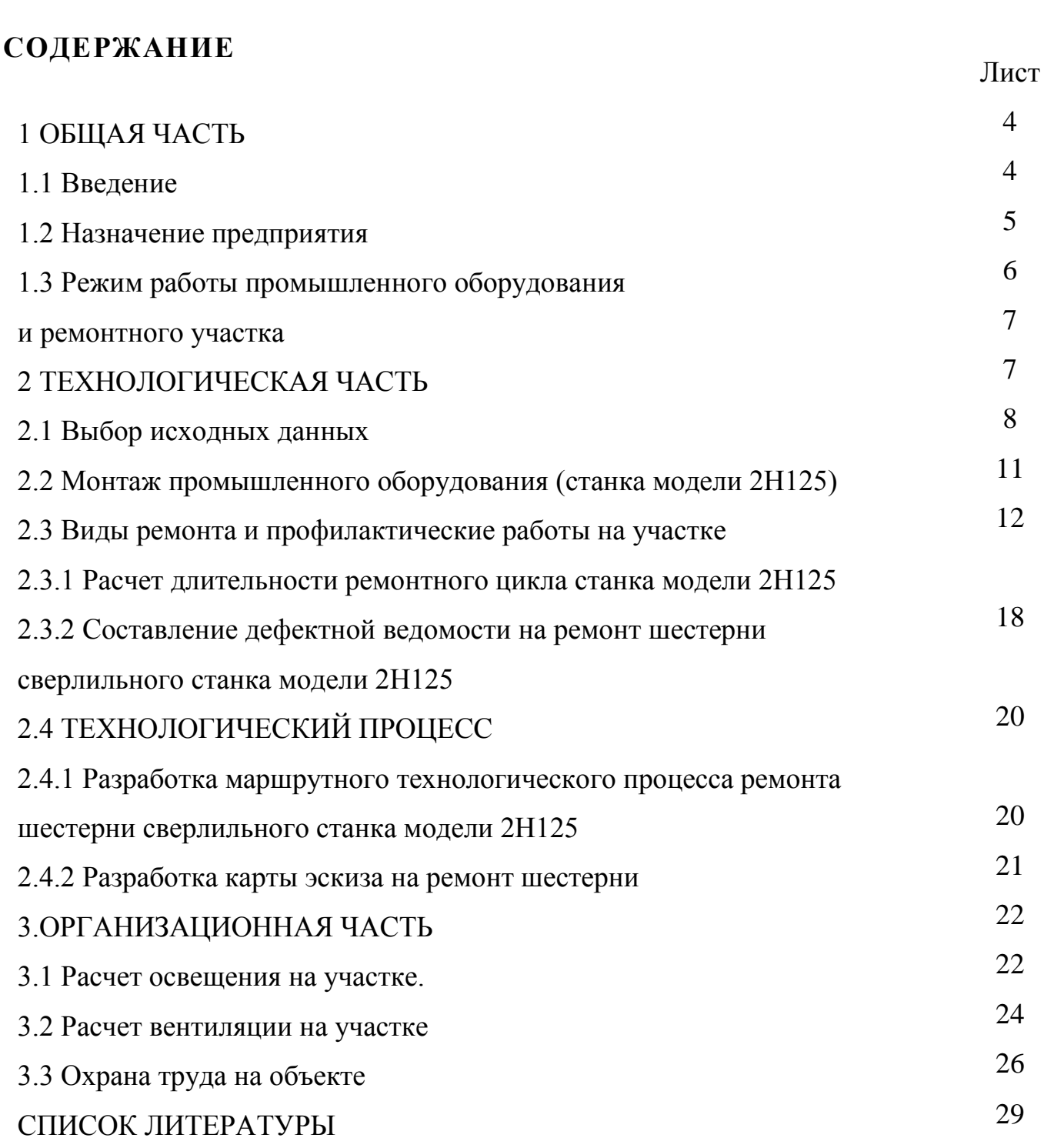

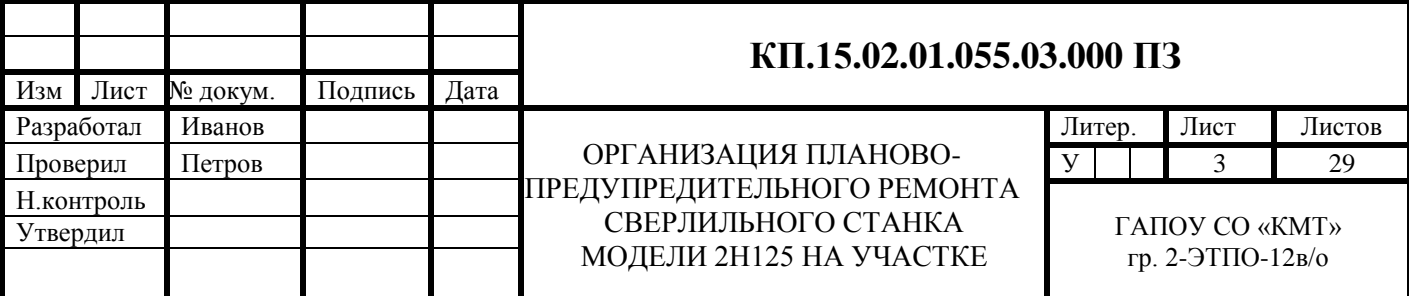